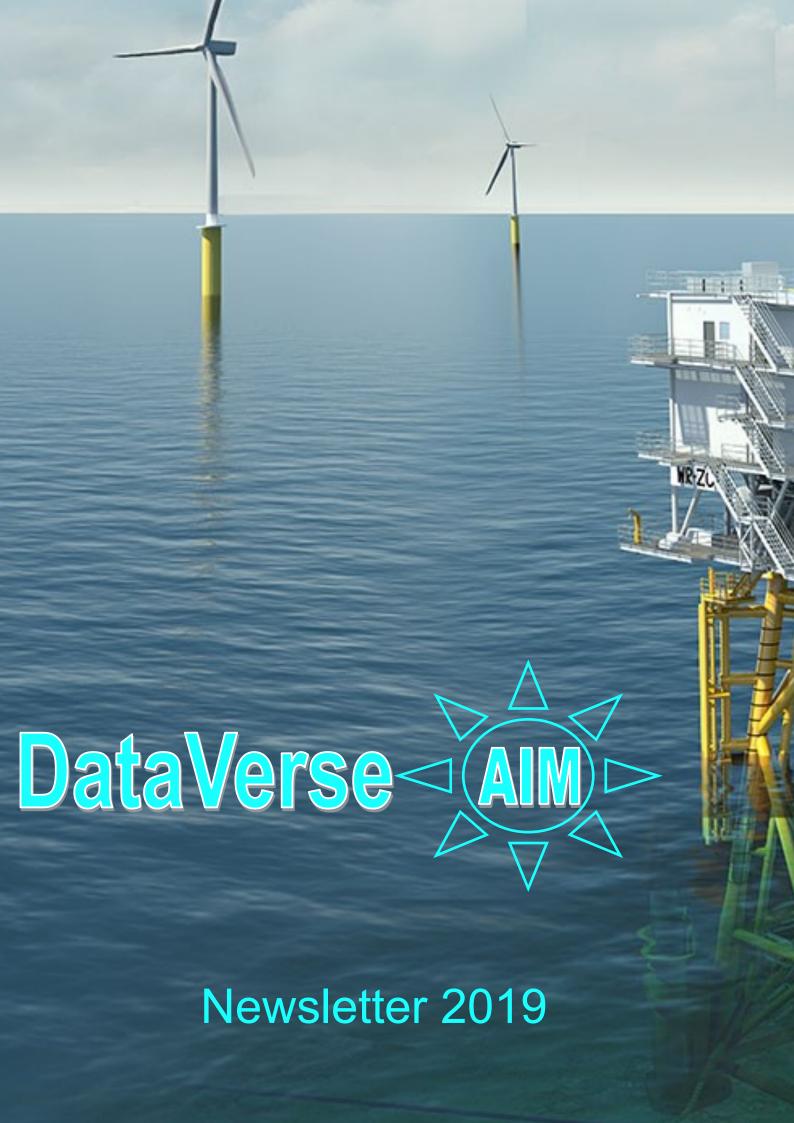

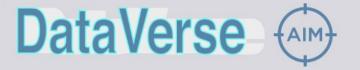

# Newsletter 2019

Dataverse continues to evolve with new features and developments being added to enhance the integrity assessment of both offshore and onshore assets.

#### Shape file support

Dataverse continues to add functionality and is now able to import and visualise ESRI shape files overlaid on other data such as a GeoTIFF or a 3D multibeam model. It is also possible to create ESRI shape files. The ASCII import tool can import single or multiple files in one pass, these can be filtered and exported in the report generator as shape files.

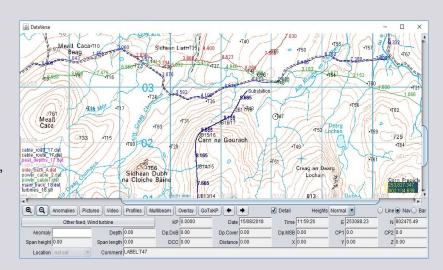

### **Integrated 3D environment**

3D models and bathymetry can now be visualised in the same environment by referencing the existing datasheet containing the 3D model and it's offsets. Heading and depth adjustments are available to line the model up on the seabed with the main depth parameter obtained from the multibeam data. Our 3D visualisation and multibeam viewer does not need any external database to function, which minimises IT support.

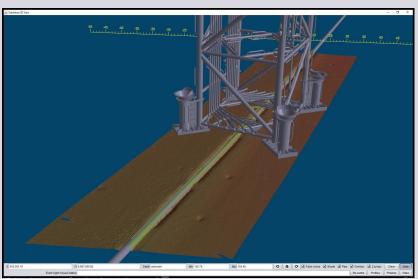

\$15.337.00 Bill (15.337.00 Bill (15.337.00 Bil

Multiple 3D models such as SSIVs, well heads, anchor bases, mid water buoyancy, wind turbines, etc can be displayed with multiple models shown on the same scene if required.

It's now possible to event new features in 3D based on multibeam or DTM data. This is useful for identifying boulders, fine tuning span extents or digitizing features from a terrain model

The 3D viewing system used throughout Dataverse has been designed for use with a standard office PC as used in many corporate environments. You don't need a PC with a high specification to view 3D models in Dataverse unlike other proprietary 3D packages.

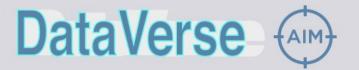

## Newsletter 2019

#### **Cross Profiles:**

Cross profiles can now be loaded into the report builder. This has been used to export multi-survey depth of bury and depth of lowering data for a decommissioning study. It handles multiple files at once and was used to export 70 depth profile files with a single report saving hours of work.

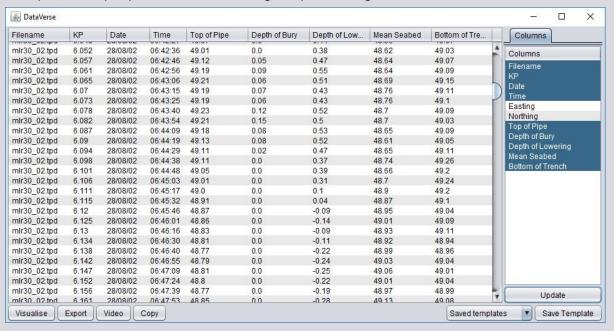

### **Documentation Management:**

Dataverse has a powerful document search function built in to scan entire directories of documents and data related to the assets being managed. Searches can be refined to data types such as documents, drawings, images, speadsheets, zip files, etc and further refined on key words. The creation date is included so that multiple files of the same name can be sorted in terms of history and relevance to the most recent version.

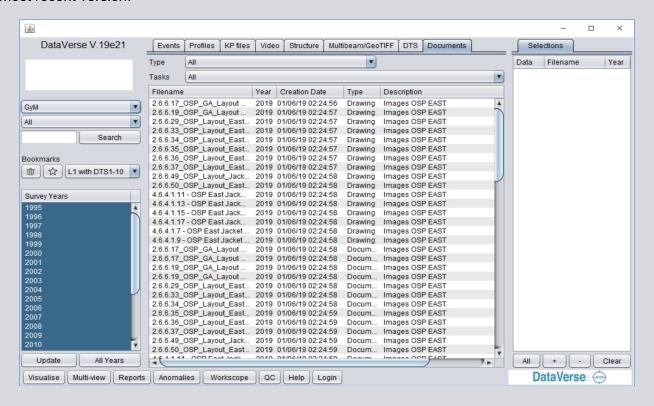

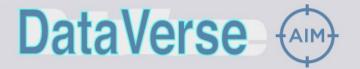

# Newsletter 2019

## DTS display:

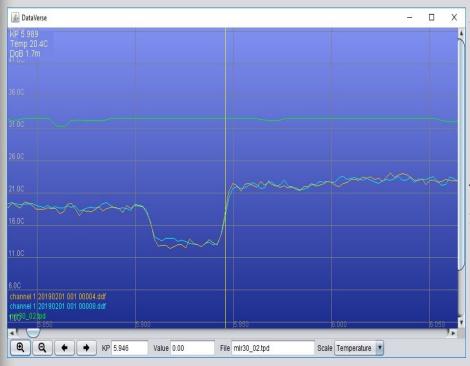

A new development presently underway is the import and display of Distributed Temperature Sensing (DTS) log data. This feature will add greater perspective when looking at hotspots or temperature anomalies in power cables as they can be easily viewed relative to the cable route, cable depth of burial and features such as subsea cable joints without having to cross reference other drawings or data. A compensation for fibre and terrain cable lengths can be applied to the Kp scale.

#### Structure outlines:

Structure outlines can now be overlaid on the navigation visualiser. These can be hot linked to 2D or 3D structural datasheets allowing the simple integration of route survey and structural / drone data

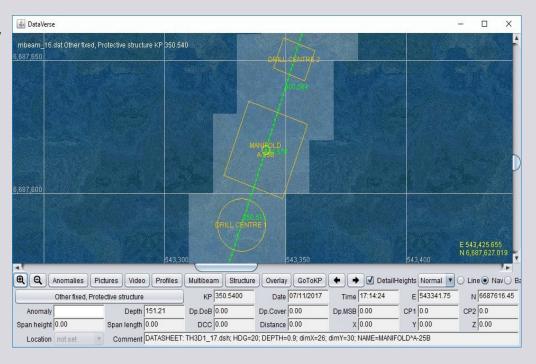

#### More Information

To fully appreciate the benefits and features of DataVerse please contact us for a demonstration to see how this application can benefit your organisation.

For all enquiries contact:

Steve Searle CEng FIET

steve.searle@dataverse-aim.com Email:

Tel: +442921690096 Mob: +447776 172436 John Burns B.Eng

john.burns@dataverse-aim.com

+441479 812549

+44 7831 520580